## Generating Time Series with Conditional GANs

## Time Series

A time series can be represented as collection of vectors that are defined according to a time window size and a selection procedure

For example:

Time window size 8

Sliding window procedure

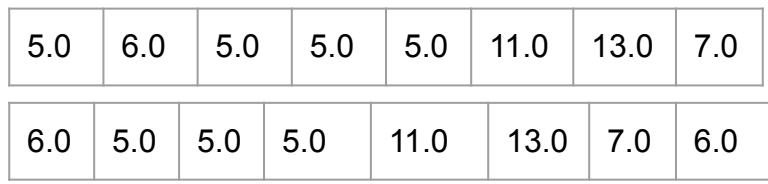

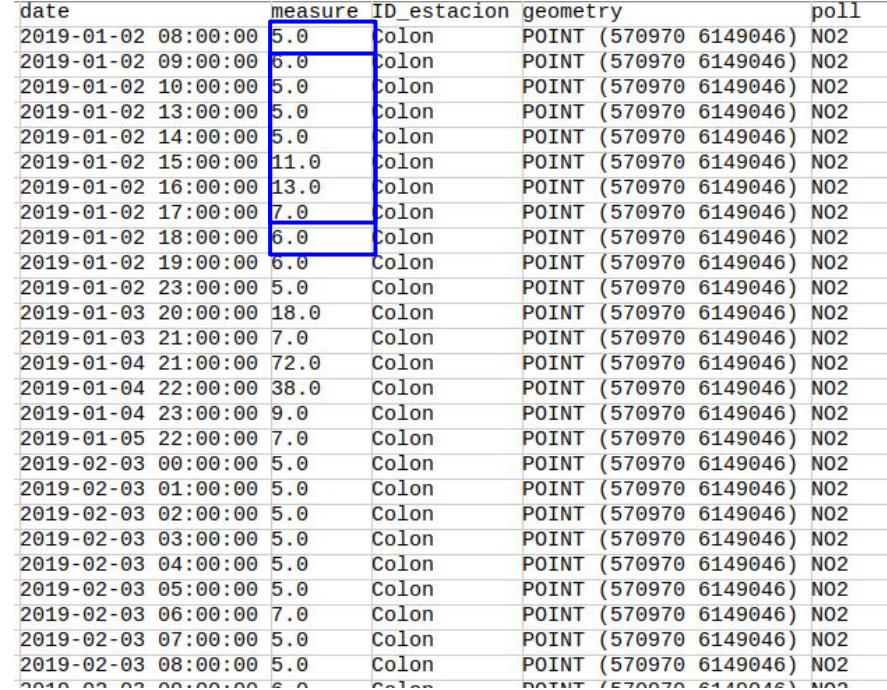

## Time Series

A time series can be represented as collection of vectors that are defined according to a time window size and a selection procedure

For example:

Time window size 8

No sliding window procedure

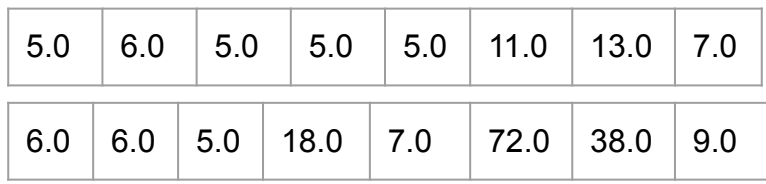

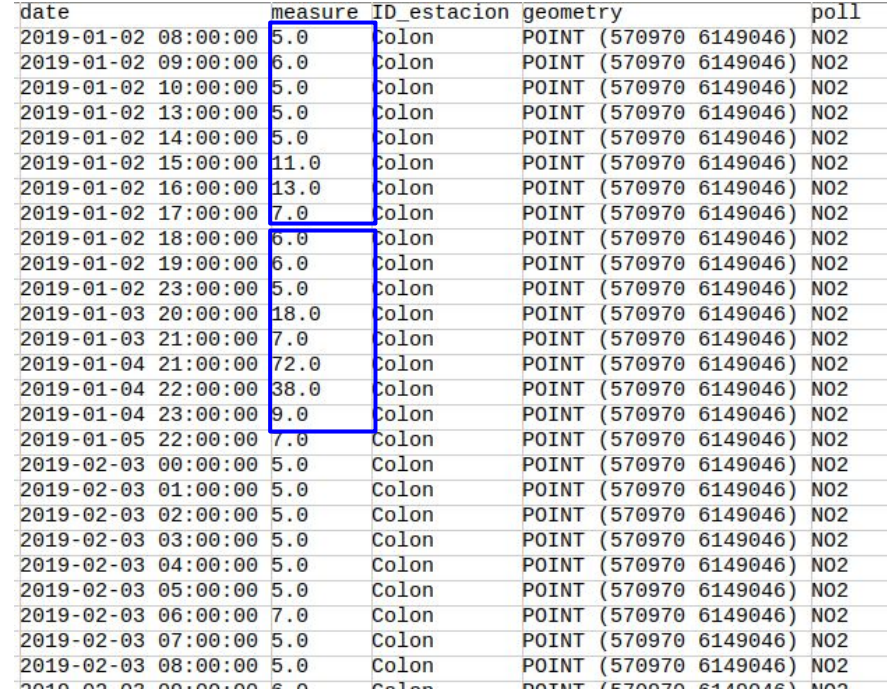

### Non-supervised time series generation

The idea is to use GANs to create the vectors that represent the time series

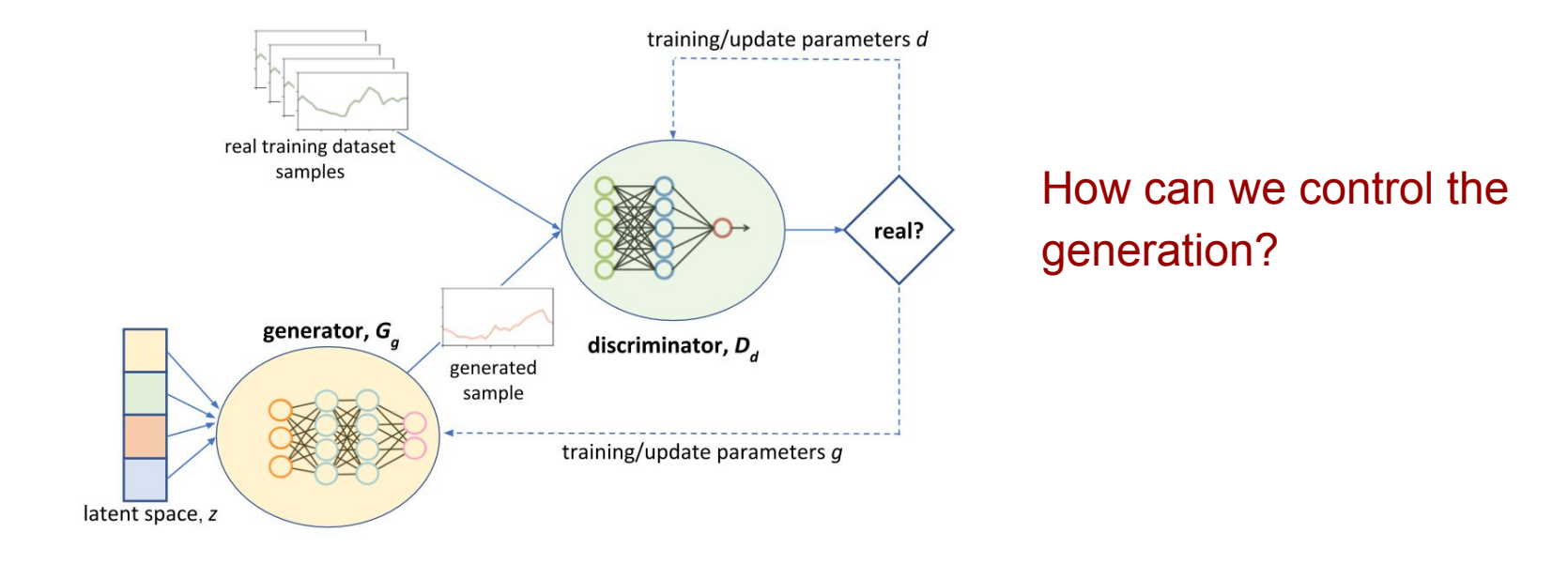

## Conditional GANs for time series generation

In order to improve the generation of the time series (i.e., vectors) some feature/characteristic of the window to be generated to control the generation

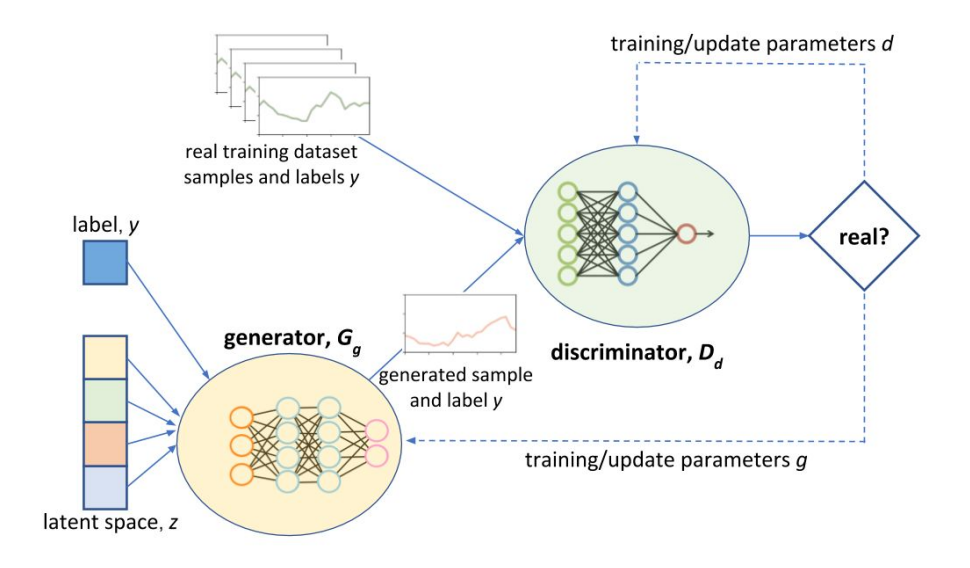

Two problems (papers):

Time series definition: Average NO<sub>2</sub> concentration in one hour during one day Data sample: Vector of 24  $NO_2$  concentration measures

**Conditional generative adversarial networks to model urban outdoor air pollution.**

● <https://arxiv.org/abs/2010.02244>

**Generative adversarial networks to model air pollution under uncertainty.**

● <http://ceur-ws.org/Vol-2858/short11.pdf>

#### **Conditional generative adversarial networks to model urban outdoor air pollution.** <https://arxiv.org/abs/2010.02244>

Time series definition: Average NO<sub>2</sub> concentration in one hour during one day

Data sample: Vector of 24  $NO<sub>2</sub>$  measures The behaviour of the pollution is affected by the type of day (week-day/weekend) and the season

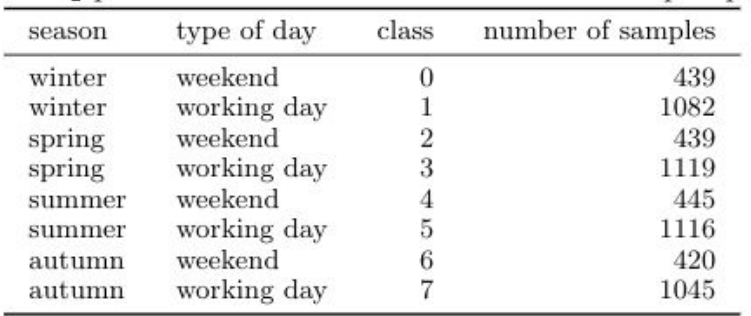

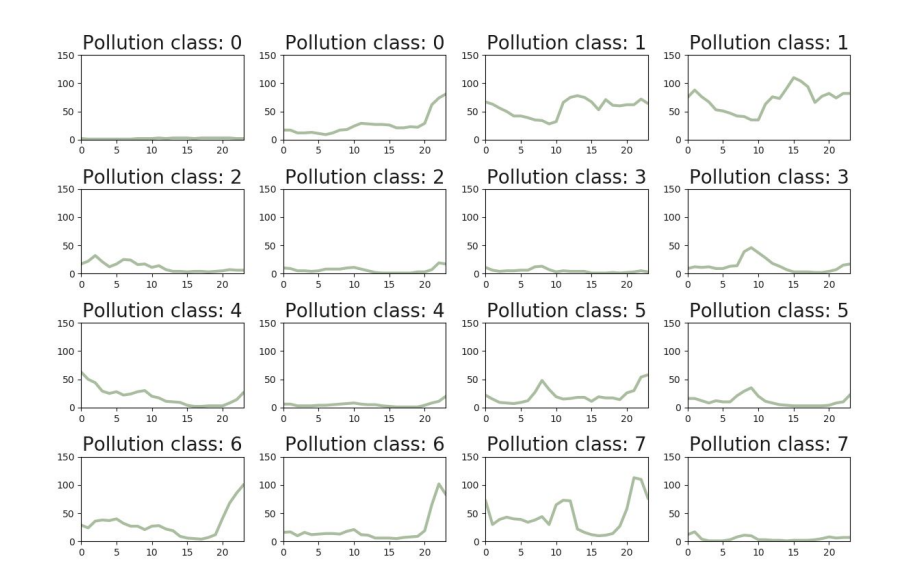

#### Real data distribution

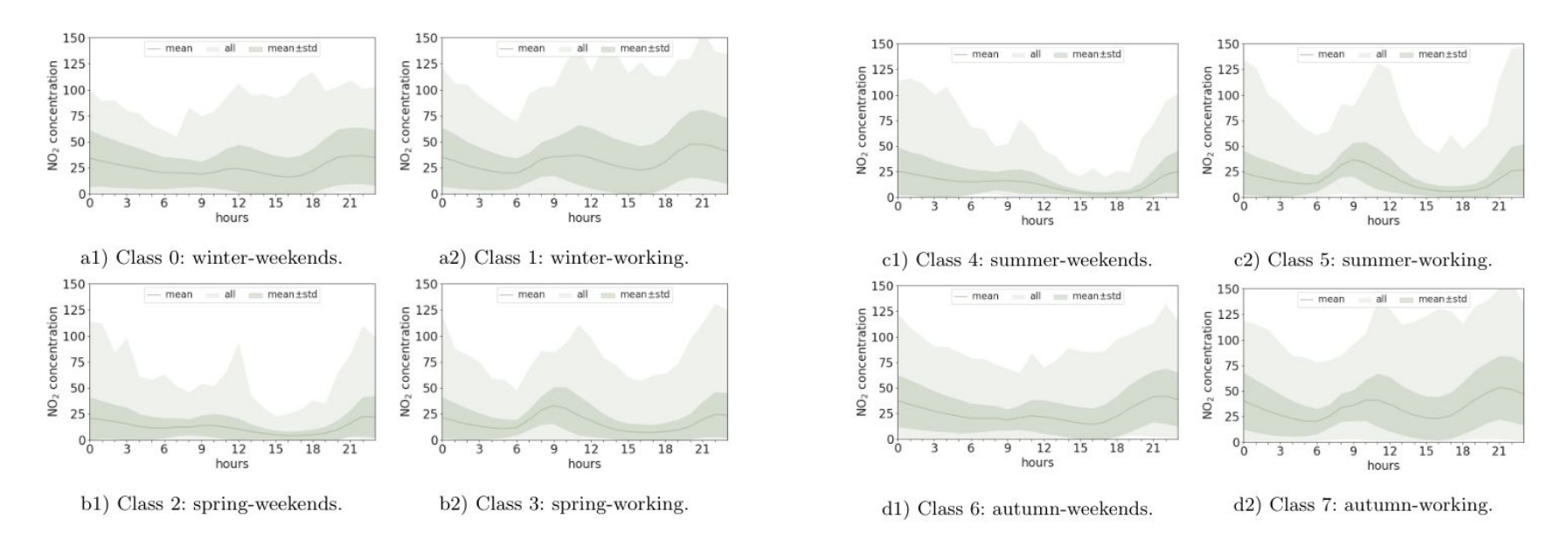

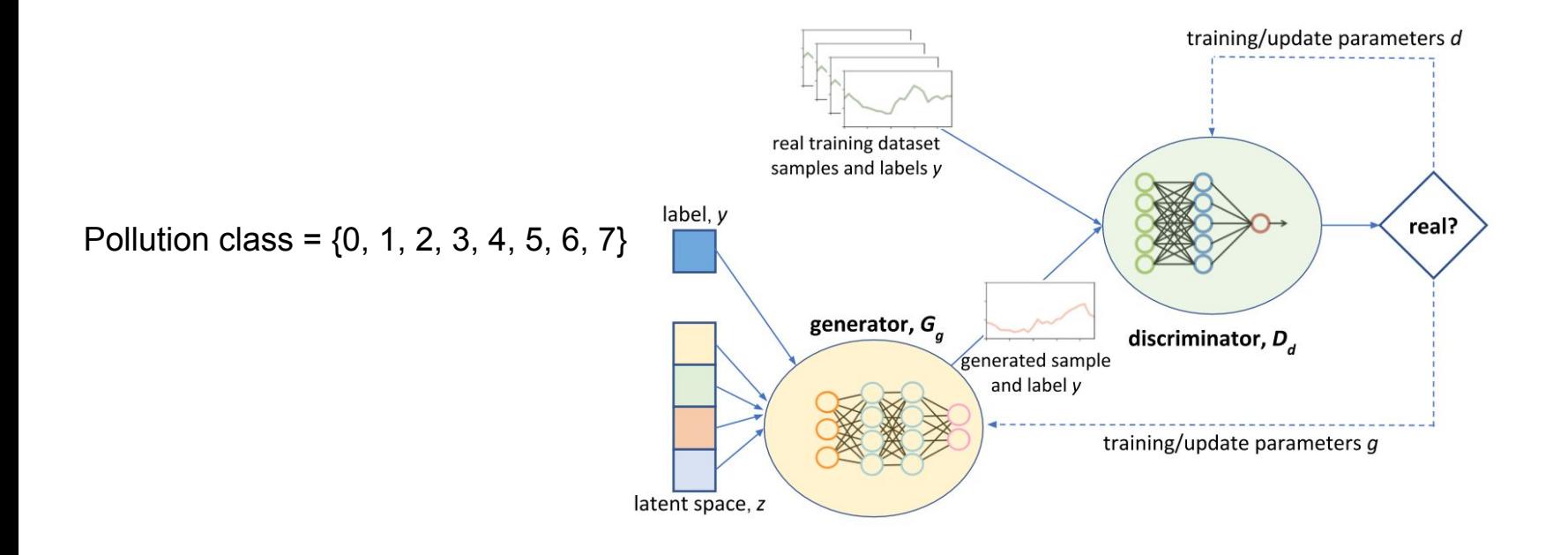

The quality of the generated data was evaluated according to the root mean squared error (RMSE) between the fake samples produced and the time series that represents the mean  $1.50 -$ 

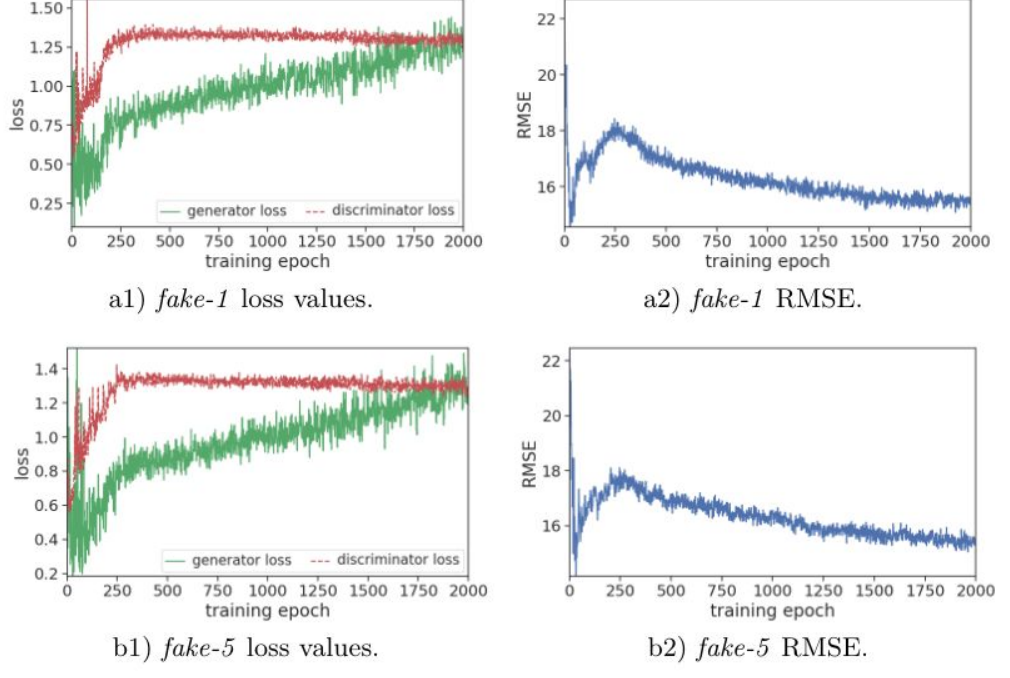

Generated data

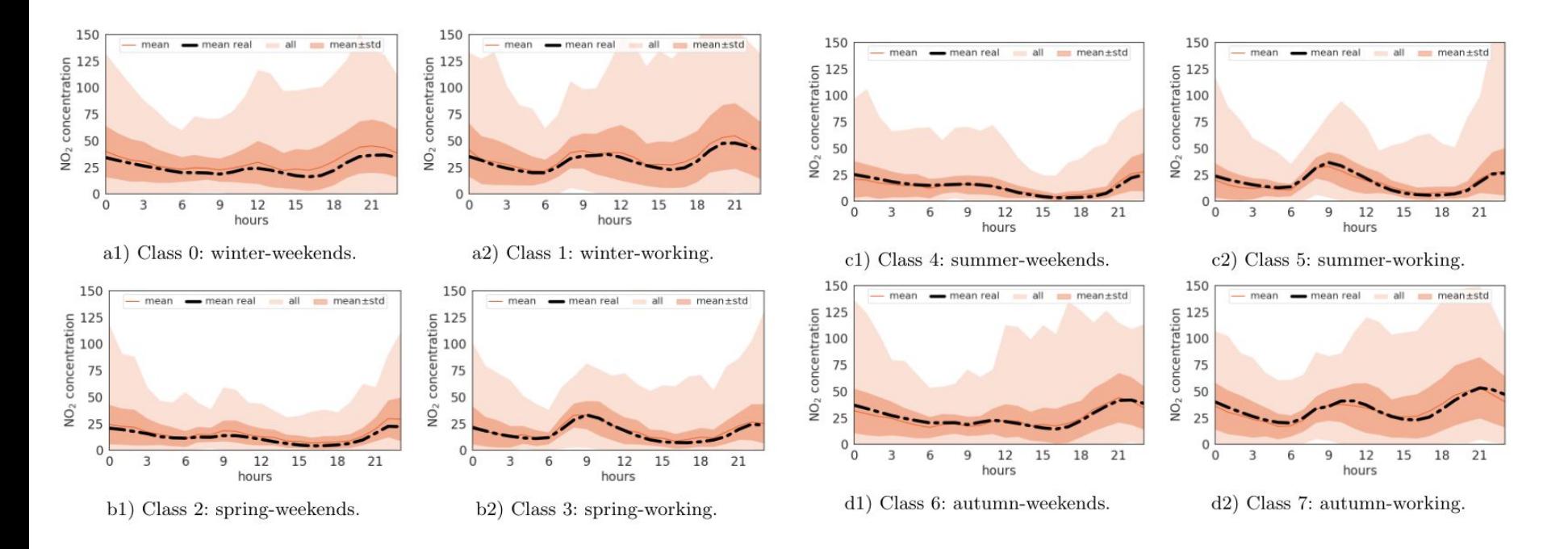

#### Generated data vs. Real data

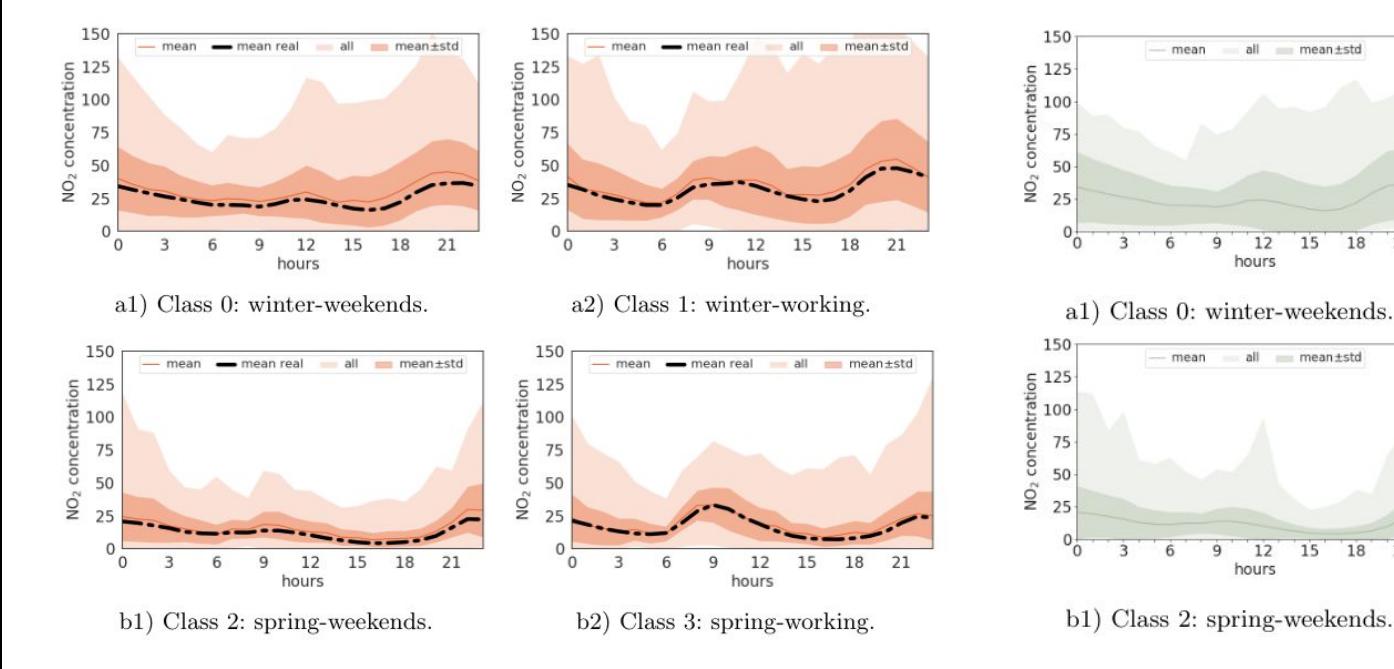

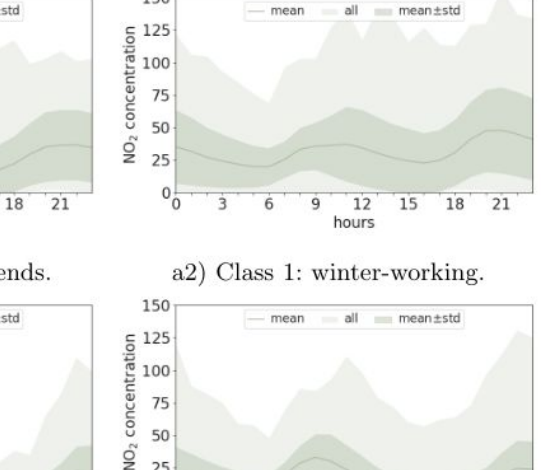

 $18$  $\overline{21}$ 

hours

b2) Class 3: spring-working.

150

25

21

 $0^{+}_{0}$ 

 $\overline{3}$ ĥ.  $\overline{9}$  $12$ 15

Generated data vs. Real data

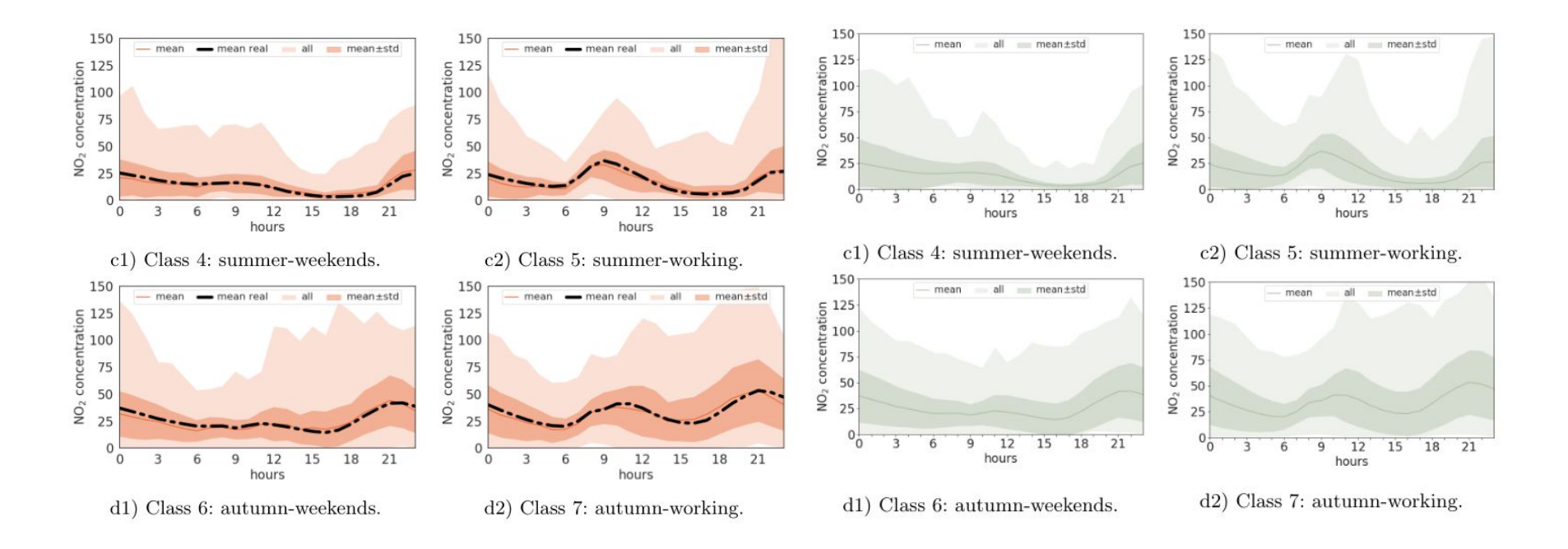

# Generating Time Series with Conditional GANs

Questions?